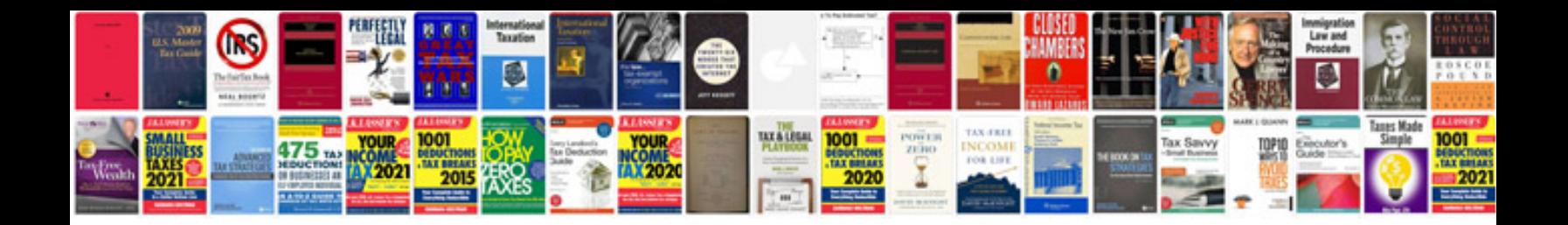

**The best cv format**

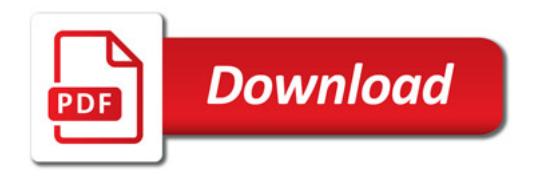

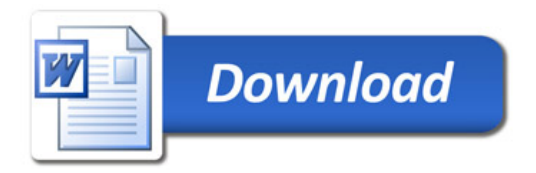